High order Runge–Kutta methods revisited

John Butcher

ANODE 2023

# <span id="page-0-0"></span>Dedicated to Dauda Gulibur Yakubu

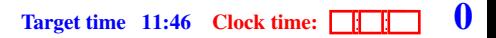

# 1. [A brief history of Runge–Kutta methods](#page-0-0) (Contents)

- 1 [A brief history of Runge–Kutta methods](#page-0-0)
	- **[Trees and order conditions](#page-2-0)**
	- [Euler, Runge, Heun, Kutta, Nyström, Orders 1, 2, 3, 4, 5](#page-4-0)
	- **[Order barriers](#page-5-0)**
	- **[Orders up to 10](#page-7-0)**
- 2 [Methods based on Lobatto quadrature](#page-8-0)
- 3 [A variant of Lobatto methods](#page-16-0)
- 4 [Sotware support](#page-18-0)

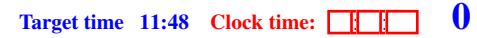

## Trees and order conditions

The famous trees of Cayley, which were originally drawn upside-down, turn out to be at the centre of the theory of Runge–Kutta methods.

The number of vertices of t is the order |t|

Up to order 5, the trees are

<span id="page-2-0"></span>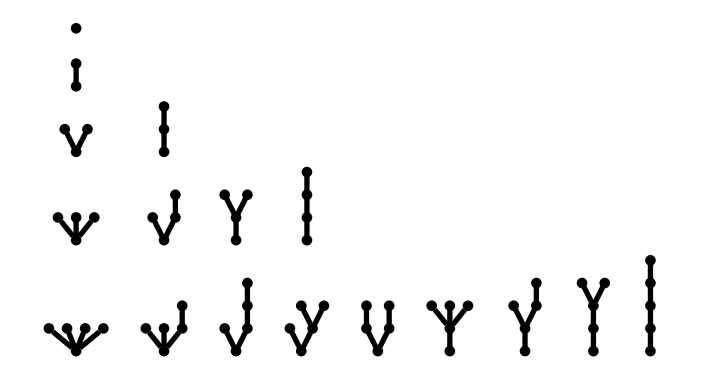

Target time  $11:50$  Clock time:  $\boxed{1}$ 

## 1. [A brief history of Runge–Kutta methods](#page-0-0)

For a Runge–Kutta method

$$
\frac{c}{b^{\mathsf{T}}},
$$

the conditions for order *p* are

$$
\Phi(t) = (t!)^{-1}, \quad |t| \le p,
$$

where  $\Phi(t)$  is the elementary weight and t! is the factorial.

An example is

$$
\sum b_i c_i^2 a_{ij} c_j a_{jk} c_k^3 = \frac{1}{216}
$$

Target time  $11:52$  Clock time:  $\boxed{11}$ 

## 1. [A brief history of Runge–Kutta methods](#page-0-0) (continued)

## Euler, Runge, Heun, Kutta, Nyström, Orders 1, 2, 3, 4, 5

In this brief history, we will confine ourselves to *explicit* methods.

A little table will give us an idea when it is possible to achieve order *p* with *s* stages ×.

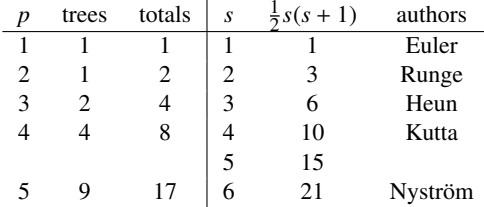

What this table doesn't tell us:

- $\triangleright$  Kutta derived two methods with order 5 but each had trivial errors. Nyström corrected one of these
- $\triangleright$  Early derivations were for a single first order equation which only required 16 order conditions
- <span id="page-4-0"></span>Target time  $11:53$  Clock time:  $\boxed{11}$  $\triangleright$  You can guess the achievable order by comparing the number of parameters with the number of constraints. But this is not the true reason

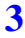

### Order barriers

When we get to order 6, the following happens

- 1. There are 37 order conditions for vector-valued problems
- 2. But only 36 for scalar problems
- 3. Hut'a assumed that 8 stages (36 paremeters) were needed
- 4. Methods exist with 7 stages (28 parameters)

The actual number of stages required is known up to order 8

The first "order barrier" is  $s \ge p + 1$  if  $p \ge 5$ 

The second barrier is  $s \geq p + 2$  if  $p \geq 7$ 

The third barrier is  $s \geq p + 3$  if  $p \geq 8$ 

The first barrier is easy to prove

<span id="page-5-0"></span>For simplicity we will assume  $p = 5$ 

# 1. [A brief history of Runge–Kutta methods](#page-0-0) (continued)

### Theorem

*No Runge–Kutta method exists with*  $s = p = 5$ 

#### Proof.

We will show that the existence of a method with  $s = p = 5$  leads to a contradiction. Evaluate the vector product  $uv^T$ , and impose order conditions to the result, where

$$
u = \begin{bmatrix} b_5a_5a_4a_43 \\ b_4(c_4 - c_5)a_43 \\ b_3(c_3 - c_5)(c_3 - c_4) \end{bmatrix}, \quad v^{\mathsf{T}} = \begin{bmatrix} a_{32}c_2 & (c_3 - c_2)c_3 \end{bmatrix},
$$

$$
uv^{\mathsf{T}} = \begin{bmatrix} \frac{1}{120} & \frac{1}{60} - \frac{1}{24}c_2\\ \frac{1}{10} - \frac{1}{8}(c_4 + c_5) + \frac{1}{6}c_4c_5 & \frac{1}{5} - \frac{1}{4}(c_4 + c_5) + \frac{1}{3}c_4c_5 - (\frac{1}{8} - \frac{1}{6}c_5)c_2\\ \frac{1}{10} - \frac{1}{8}(c_4 + c_5) + \frac{1}{6}c_4c_5 & \frac{1}{5} - \frac{1}{4}(c_4 + c_5) + \frac{1}{3}c_4c_5 - (\frac{1}{4} - \frac{1}{3}(c_4 + c_5) + \frac{1}{2}c_4c_5)c_2 \end{bmatrix}.
$$

Because  $uv^T$  has rank 1, it is found that either  $c_2 = 0$ , or  $c_4 = c_5 = 1$ . If  $c_2 = 0$ , a method with  $s = 4$ ,  $p = 5$  would exist.

**Therefore** 

$$
0 = \sum b_i (1 - c_i) a_{ij} a_{jk} c_k = \frac{1}{120}.
$$

: :

## Orders up to 10

As pointed out above, Hut'a derived a method with *s* = 8 satisfying the order 6 conditions for a scalar problem which, fortunately, also satisfies the full order 6 conditions for vector problems.

For  $p = 7$ ,  $s = 9$  is necessary and sufficient.

Methods with  $p = 8$ ,  $s = 11$  were derived by G. J. Cooper and J. H. Verner. This was first published in Verner's 1969 thesis but hinges on both unpublished work of Cooper as well as on the collaborations between Cooper and Verner.

Methods with  $p = 8$ ,  $s = 11$ , were also discovered independently by A. R. Curtis.

It has been shown that methods with  $p = 8$ ,  $s = 10$  do not exist.

<span id="page-7-0"></span>A method with  $p = 10$ ,  $s = 17$  was derived by E. Hairer.

# 2. [Methods based on Lobatto quadrature](#page-8-0) (Contents)

#### 1 [A brief history of Runge–Kutta methods](#page-0-0)

#### 2 [Methods based on Lobatto quadrature](#page-8-0)

- **[Examples of Lobatto methods](#page-9-0)**
- **[Structure and notation](#page-12-0)**
- [Achieving block order](#page-13-0)
- **[Trees and order conditions](#page-14-0)**

#### 3 [A variant of Lobatto methods](#page-16-0)

#### <span id="page-8-0"></span>4 [Sotware support](#page-18-0)

#### Examples of Lobatto methods

For even order methods, Lobatto quadrature plays an important role. Here are some examples

$$
p = 2: \int_0^1 \phi(x) dx \approx \frac{1}{2}\phi(0) + \frac{1}{2}\phi(1)
$$
  
\n
$$
p = 4: \int_0^1 \phi(x) dx \approx \frac{1}{6}\phi(0) + \frac{2}{3}\phi(\frac{1}{2}) + \frac{1}{6}\phi(1)
$$
  
\n
$$
p = 6: \int_0^1 \phi(x) dx \approx \frac{1}{6}\phi(0) + \frac{2}{3}\phi(\frac{1}{2}) + \frac{1}{6}\phi(1)
$$
  
\n
$$
\frac{1}{2} \begin{vmatrix} 0 \\ \frac{1}{2} \\ \frac{1}{4} \\ \frac{1}{6} \\ 0 \\ -1 \\ \frac{1}{2} \end{vmatrix} = \frac{1}{2}
$$
  
\n
$$
p = 6: \int_0^1 \phi(x) dx \approx \frac{1}{6}\phi(0) + \frac{5}{6}\phi(1) + \frac{1}{6}\phi(1) = \frac{5}{6}\phi(1) = \frac{1}{2}\phi(1)
$$
  
\n**So, part page**

<span id="page-9-0"></span>
$$
p = 6: \qquad \int_0^1 \phi(x)dx \approx \frac{1}{12}\phi(0) + \frac{5}{12}\phi(\frac{1}{2} - \frac{1}{10}\sqrt{5}) \qquad \text{See next page}
$$

$$
+ \frac{5}{12}\phi(\frac{1}{2} + \frac{1}{10}\sqrt{5}) + \frac{1}{12}\phi(1)
$$

 $\mathbf{r}$ 

## 2. [Methods based on Lobatto quadrature](#page-8-0) (continued)

 $\mathbf{I}$ 

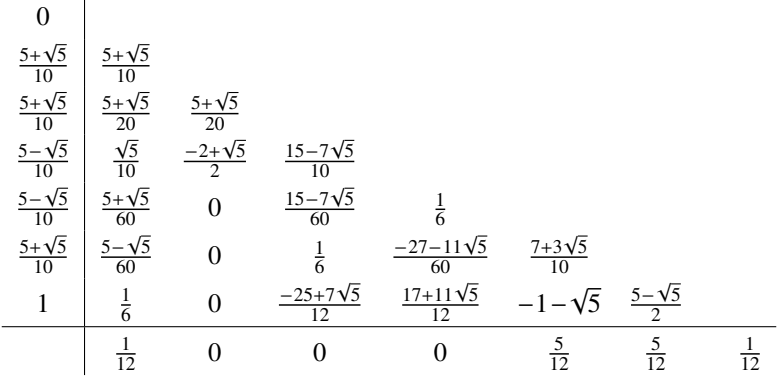

To illustrate the pattern, which also works for the  $p = 8$ ,  $s = 11$  methods of Cooper and Verner, we can highlight the most significant elements in this tableau

Target time  $12:05$  Clock time:  $\boxed{11}$ 

## 2. [Methods based on Lobatto quadrature](#page-8-0) (continued)

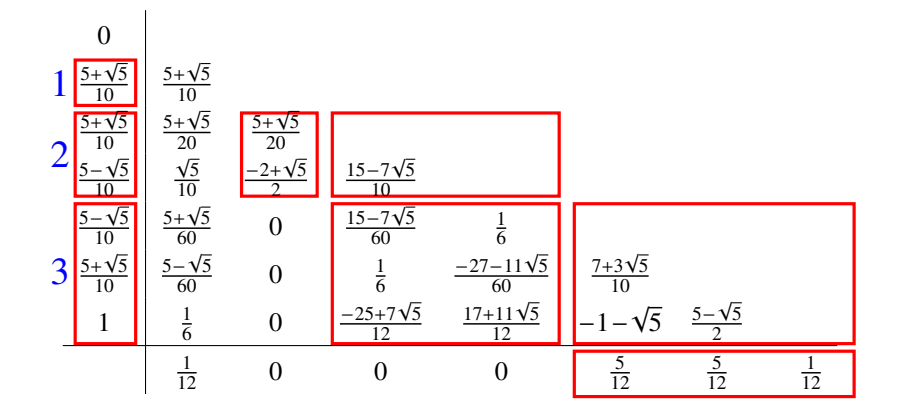

Target time  $12:07$  Clock time:  $\boxed{11}$  10

### Structure and notation

The tableau for a block Lobatto method, with the blocks shown on the left, is

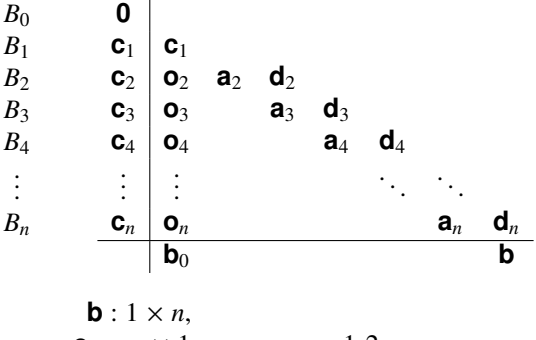

$$
C_m : m \times 1, \qquad m = 1, 2, ..., n,
$$
  
\n
$$
a_m : m \times (m - 1), \quad m = 2, 3, ..., n,
$$
  
\n
$$
d_m : m \times m, \qquad m = 2, 3, ..., n,
$$
  
\n
$$
s = 1 + \frac{1}{2}n(n + 1).
$$

<span id="page-12-0"></span>Target time  $12:08$  Clock time:  $\boxed{11}$  11 The stages in block  $B_m$  have stage order  $m$ ,  $(m = 2, 3, \ldots, n)$ .

### Achieving block order

Define the "quadrature matrix"  $\mathbf{q}_m$  ( $m \times (m-1)$ ) so that

$$
\mathbf{q}_m \mathbf{c}_{m-1}^{i-1} = \frac{1}{i} \mathbf{c}_m^i, \quad i = 1, 2, \dots m
$$

Define the "interpolation matrix"  $\mathbf{p}_m$  ( $m \times (m-1)$ ) so that

$$
\mathbf{p}_m \mathbf{c}_{m-1}^{i-1} = \mathbf{c}_{m-1}^i, \quad i = 1, 2, \dots m
$$

with the final row zero.

#### Theorem

<span id="page-13-0"></span>*The stages in block*  $B_m$  *have stage order m, (m = 2,3,...,n) iff* 

$$
\mathbf{a}_m = \mathbf{q}_m - \mathbf{d}_m \mathbf{p}_m.
$$

Target time  $12:10$  Clock time:  $\boxed{11}$  12

# Trees and order conditions

Recall the standard conditions for order *p*

$$
\Phi(t) = \frac{1}{t!}, \qquad |t| \le p. \tag{*}
$$

#### Theorem

*If the block stage order conditions are satisfied then* (\*) *needs to hold only for trees of the form*

$$
t=[k_1,k_2,\ldots,k_q]:=\underbrace{\underbrace{\begin{array}{c}k_1-1\\ k_1-1\end{array}}_{\text{max}}\underbrace{\underbrace{\begin{array}{c}k_2-1\\ \text{max}}_{\text{max}}\end{array}}_{\text{max}}}
$$

<span id="page-14-0"></span>These conditions reduce to equations in  $\mathbf{d}_2, \ldots, \mathbf{d}_n$ .

Target time  $12:12$  Clock time:  $\boxed{11}$  13

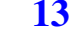

### 2. [Methods based on Lobatto quadrature](#page-8-0) (continued)

Denote  $\mathbf{C}_m = \text{diag} \, \mathbf{c}_m$ , then  $\Phi(t)$  can be evaluated recursively by

$$
\Phi(t) = bC_n^{k_1 - 1} \phi_{m,2},
$$
\n
$$
\phi_{m,i} = a_m C_{m-1}^{k_i - 1} \phi_{m-1,i+1} + d_m C_m^{k_i - 1} \phi_{m,i+1}
$$
\n
$$
= q_m C_{m-1}^{k_i - 1} \phi_{m-1,i+1} - d_m p_m C_{m-1}^{k_i - 1} \phi_{m-1,i+1} + d_m C_m^{k_i - 1} \phi_{m,i+1},
$$
\n
$$
\phi_{m,q} = a_m C_{m-1}^{k_q - 1} + d_m C_m^{k_q - 1}
$$
\n
$$
= q_m C_{m-1}^{k_q - 1} - d_m p_m C_{m-1}^{k_q - 1} + d_m C_m^{k_q - 1}.
$$
\n(3)

with

$$
t! = k_q(k_q + k_{q-1}) \cdots (k_q + k_{q-1} + \cdots + k_1).
$$

For methods in which  $\mathbf{c}_{m-1}$  is a permutation of the first  $m-1$  elements of  $\mathbf{c}_m$ , the interpolation is exact and (3) reduces to

$$
\boldsymbol{\phi}_{m,q} = \mathbf{q}_m \mathbf{c}_{m-1}^{k_q-1}.
$$

Target time  $12:14$  Clock time:  $\boxed{11}$  14

# 3. [A variant of Lobatto methods](#page-16-0) (Contents)

- 1 [A brief history of Runge–Kutta methods](#page-0-0)
- 2 [Methods based on Lobatto quadrature](#page-8-0)
- 3 [A variant of Lobatto methods](#page-16-0)
	- [Wider choice of](#page-17-0) **c**<sub>2</sub>
- <span id="page-16-0"></span>4 [Sotware support](#page-18-0)

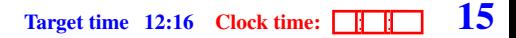

# Wider choice of **c**<sub>2</sub>

It is possible, at least for  $n = 3$ , to choose the components of  $c_2$  other than from the first 2 components of *c*3. For example,

0  
\n
$$
\frac{1}{3}
$$
\n $\frac{1}{3}$ \n $\frac{1}{6}$ \n $\frac{1}{6}$ \n1\n $\frac{1}{2}$ \n $\frac{1}{2}$ \n $\frac{1}{2}$ \n6\n  
\n $\frac{5-\sqrt{5}}{10}$ \n $\frac{5+\sqrt{5}}{50}$ \n $\frac{75-21\sqrt{5}}{200}$ \n $\frac{5-3\sqrt{5}}{200}$ \n $\frac{200}{200}$ \n $\frac{5+3\sqrt{5}}{200}$ \n0\n  
\n $\frac{1}{10}$ \n0\n0\n $\frac{75+21\sqrt{5}}{200}$ \n $\frac{5+3\sqrt{5}}{200}$ \n0\n  
\n $\frac{1}{20}$ \n0\n0\n0\n0\n0\n $\frac{5}{12}$ \n $\frac{5}{12}$ \n $\frac{1}{12}$ 

<span id="page-17-0"></span>A detailed analysis yields the condition on  $c_2$  to obtain order 6:

$$
(\mathbf{c}_2)_2 = \frac{(\mathbf{c}_2)_1}{15(\mathbf{c}_2)_1^2 - 10(\mathbf{c}_2)_1 + 2}.
$$

Target time  $12:18$  Clock time:  $\boxed{11}$  16

# 4. [Sotware support](#page-18-0) (Contents)

- 1 [A brief history of Runge–Kutta methods](#page-0-0)
- 2 [Methods based on Lobatto quadrature](#page-8-0)
- 3 [A variant of Lobatto methods](#page-16-0)
- <span id="page-18-0"></span>4 [Sotware support](#page-18-0)
	- [A 1970 program](#page-19-0)
	- [A 2021 program](#page-20-0)
	- [Derivation and testing of Lobatto methods](#page-21-0)

# A 1970 program

On 1 January 1970, the same day as the UNIX era began, Jim Verner and I wrote a code for testing the order of a Runge–Kutta method.

We developed the algorithm in Algol and Jim wrote the working version in  $APL$ .

In 2022, Jim translated the program from APL into Maple.

<span id="page-19-0"></span>An account of this work can be found in "Our first B-series program", by John Butcher and Jim Verner, https://jcbutcher.com/1970

## A 2021 program

<span id="page-20-0"></span>An algorithm from "B-series: Algebraic Analysis of Numerical Methods, Springer 2021" has been implemented as test21. This has a similar function to test70.

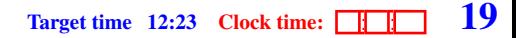

## Derivation and testing of Lobatto methods

Using a Maple program based on test21, specifically targeted to the analysis and derivation of Lobatto methods, a new derivation of the pioneering methods of Cooper and Verner has been found.

<span id="page-21-0"></span>As an illustration of how this works, look at the derivation of an order 6 method. This is followed by a sample order 8 derivation

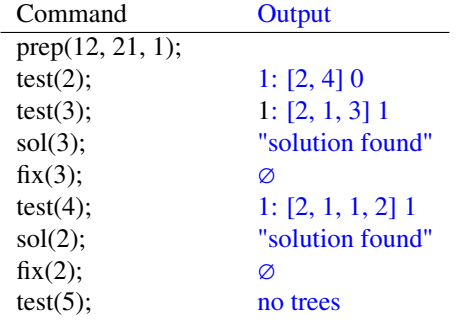

Target time  $12:25$  Clock time:  $\boxed{11}$  20

# 4. [Sotware support](#page-18-0) (continued)

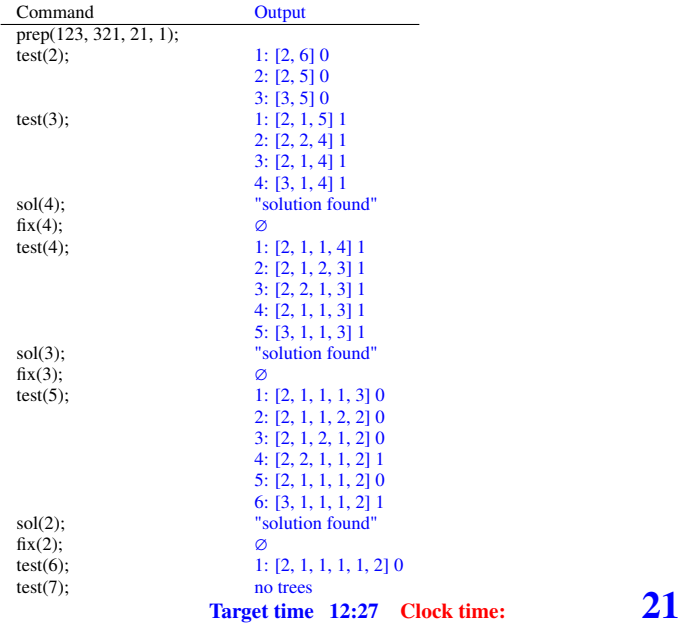

# Tree of the day

According to Wagner, Tanhäuser was given a sign that his sins were forgiven when his walking staff sprouted leaves and flowers.

In the 1940s, something similar happened to a fence post standing in Lake Wanaka. ¯

The Wānaka Willow is now the most photographed tree in New Zealand.

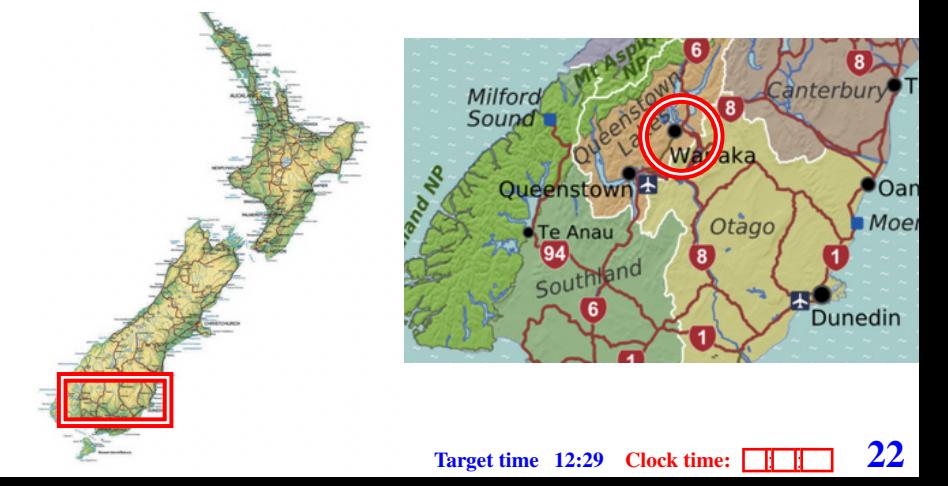

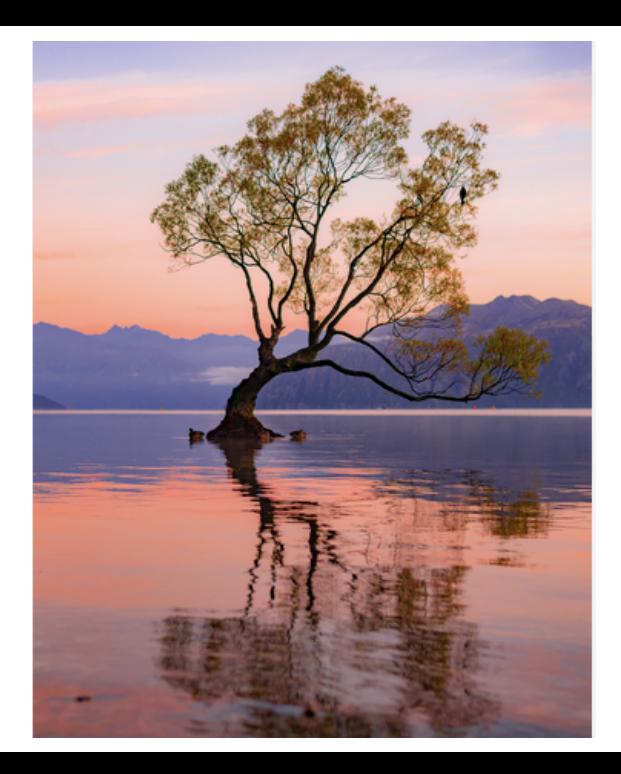